D

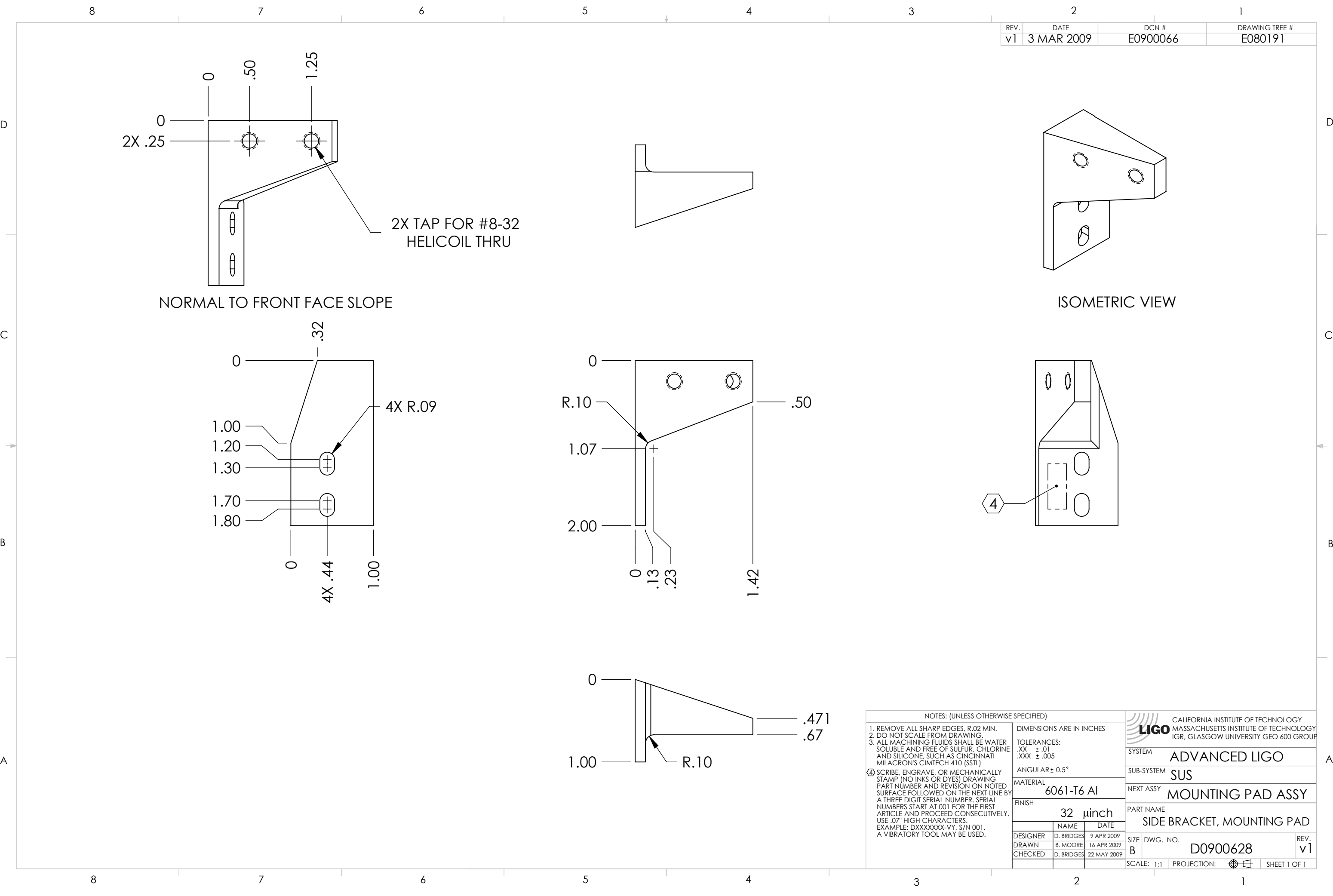

Bracket, PART PDM REV: X-004, DRAWING PDM REV: X-009<br>co D0900628\_Advanced\_LIGO\_SUS\_HLTS\_Mounting\_Pad\_Side\_Bracket, PART PDM REV: X-004, DRAWING PDM REV: X-009

 $\mathsf C$ 

 $\rightarrow$ 

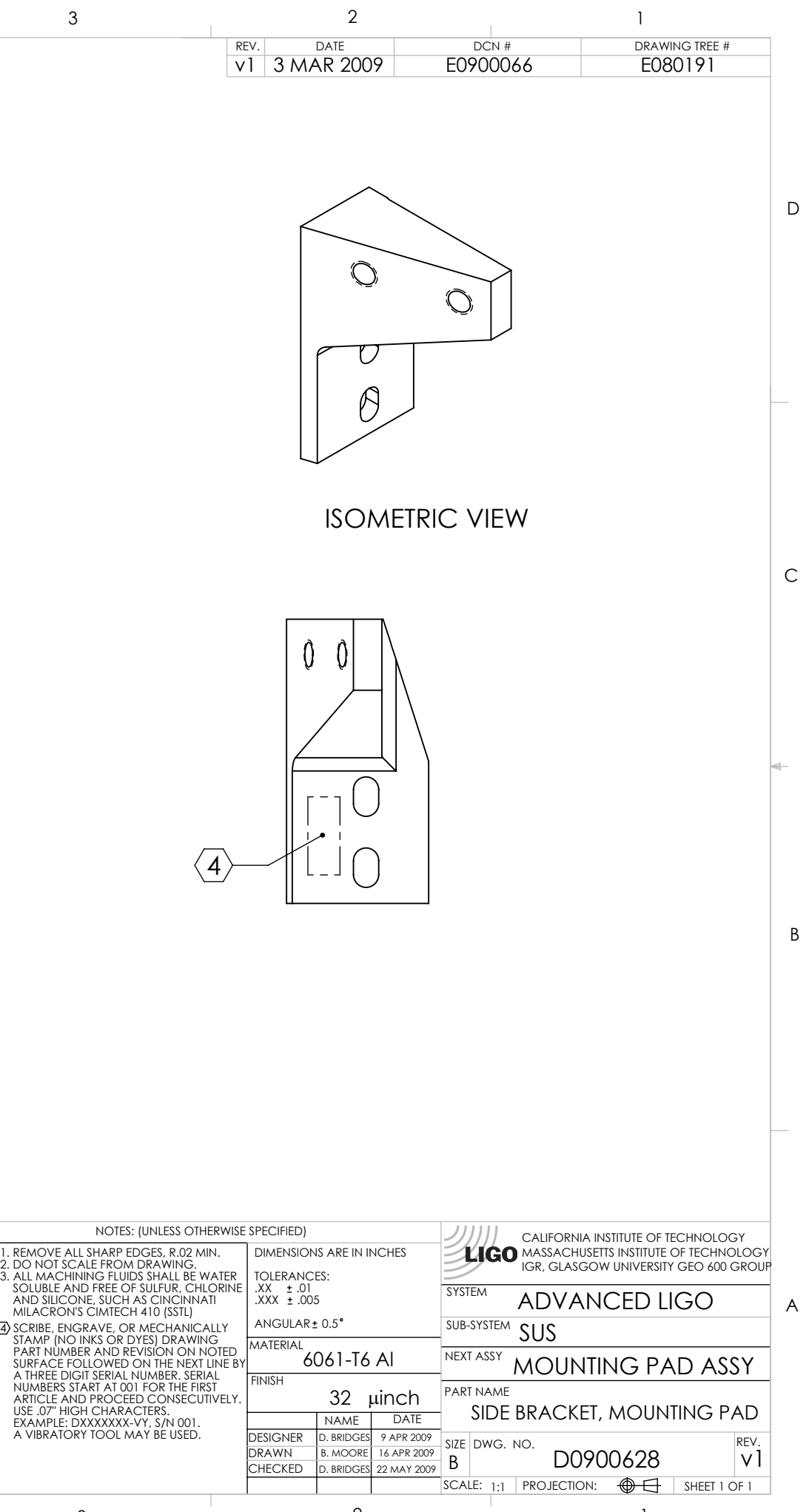